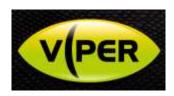

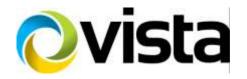

## **VIPER-HDAL-FSK Adaptor set-up**

The FSK adaptor is required to allow the VIPER DVR to control composite video format Vista PTZ domes over the coax.

## System wiring configuration:

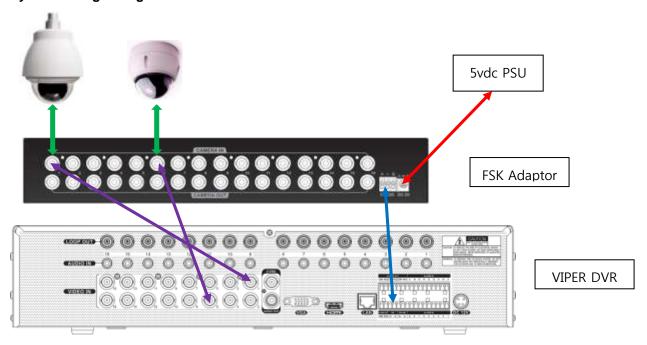

- 1. Connect the coax cable from the PTZ dome to the CAMERA IN on the FSK Adaptor.
- 2. Connect the coax cable from the CAMERA OUT on the FSK Adaptor to the VIPER DVR.

**Note**: The video channel numbers on the adaptor and DVR must match 1 to 1, 2 to 2 and etc.

- 3. Connect the RS485 cable from FSK Adaptor to VIPER DVR RS485 port (+ to +, to -).
- 4. Connect **5VDC** 1A adaptor in the FSK adaptor.
- 5. Set the PTZ protocol for the specific channels to FSK in the DVRs PTZ menu.